# Component 6: Gallery

This component loads a list of galleries without actually rendering any g show a "hub" page with a link to all of your galleries.

For a good introduction to this component, please  $\theta$   $\theta$  im st Sciheck out the

## [Component Inspector Options]

The following are available in the gallery inspector:

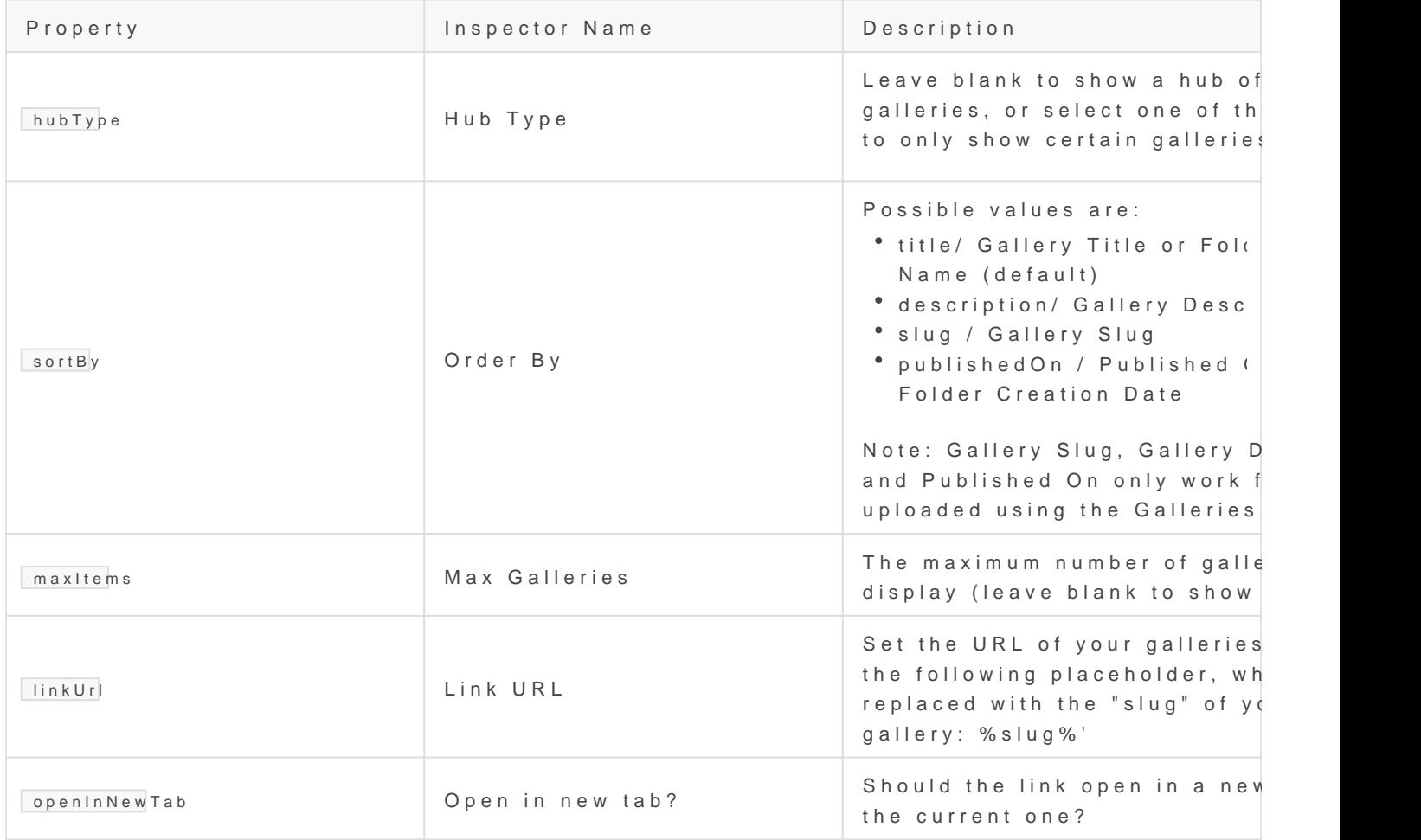

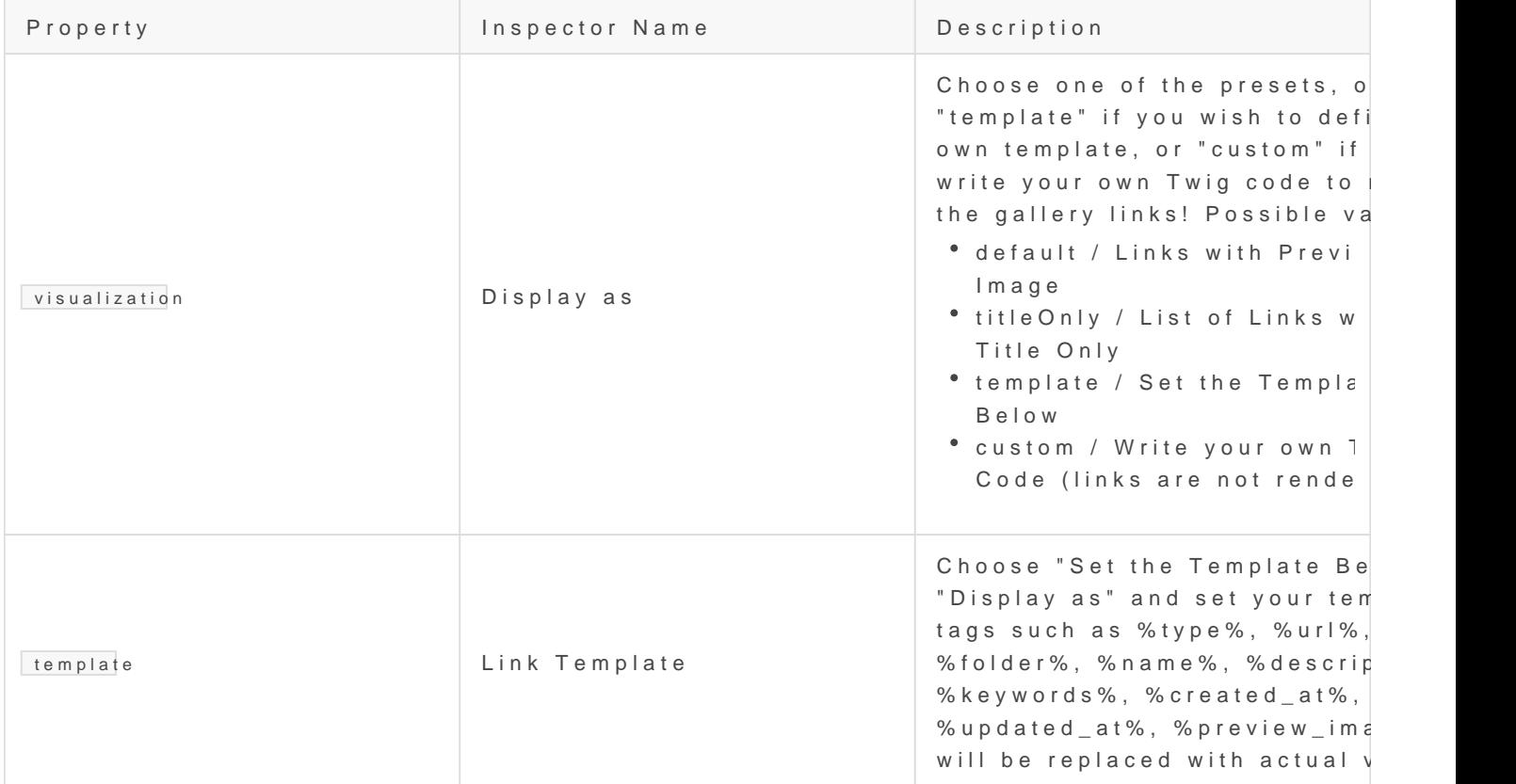

### [Page Properties]

#### SELF<sub>\_\_\_</sub>.galleries

#### TypeOctober\Rain\Support\Collection

also see PI D q d b luminate \ D atabase \ E l o que n t à @ d I l e mtiimante \ Support \ C o I l e ctic Collection of matching galleries. Each item in the collection is an instan above). For an explanation of the Gallery and GalleryItePmageeaBs oppreorpleers i

#### $\boxed{\phantom{a}=\phantom{a}}$ SELF $\phantom{a}=\phantom{a}$ .dirs

Type: array of strings This is the result of the File::directories() call that retrieves all subdire root folder. Only populated when the "Hub Type" is set to "All Galleries".

#### $\Box$ SELF $\Box$ .hubType

Type: string

As set by the user in the component inspector, will be [ALL] if the user : keyword (which is used to limit the galleries shown)

 $\vert$  \_ SELF \_ \_ . keyword

#### Type: string

If the hub type is set to search by keywords, then this will be set to the selected keyword.

#### **\_\_SELF\_\_.sortBy**

Type: string

As set in the component inspector, can be one of: default, title, description, slug, publishedon

#### **\_\_SELF\_\_.sortDirection**

Type: string

As set in the component inspector, can be either "ASC" or "DESC"

#### **\_\_SELF\_\_.maxItems**

Type: int

Maximum number of galleries to show, as set in the component inspector

#### **\_\_SELF\_\_.linkUrl**

Type: string

Link URL template, as set in the component inspector. The placeholder %slug% will be replaced with the slug of the given gallery

#### **\_\_SELF\_\_.openInNewTab**

Type: boolean As set in the component inspector

#### **\_\_SELF\_\_.visualization**

Type: string

How the galleries should be rendered, can be one of: default (unordered list of preview images), titleOnly (unordered list of gallery names), template (use a custom template), custom (no code is generated)

#### **\_\_SELF\_\_.visualizationTemplate**

Type: string

If "visualization" is set to "template", then the gallery items will be rendered using the template given here. The following placeholders are replaced with actual values:

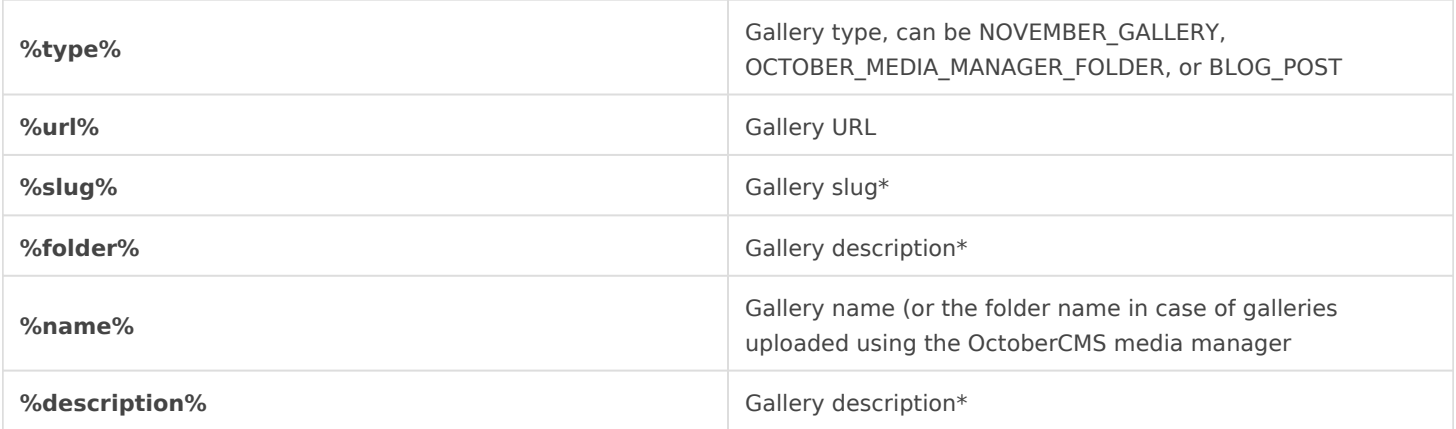

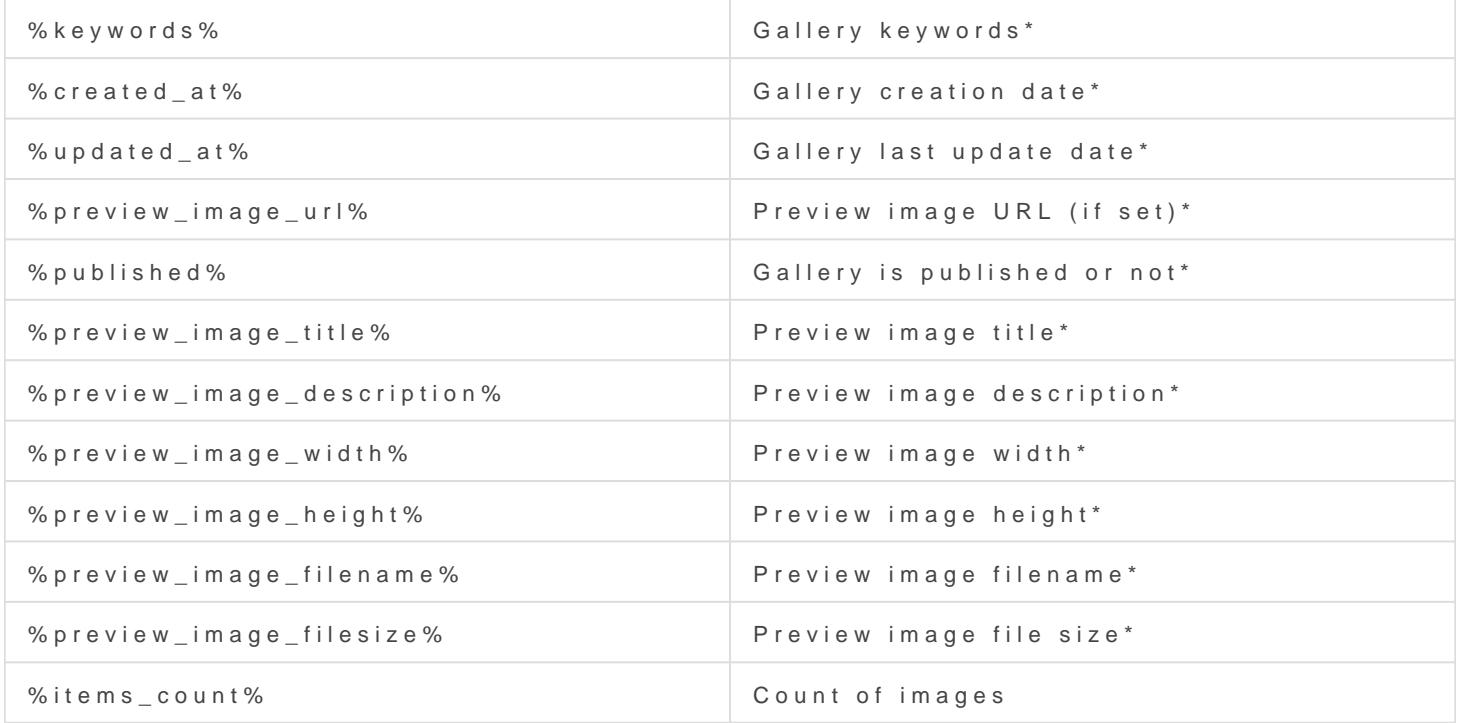

Revision #9 CreateTdhu, Jul 9, 2020 8b 013 eASM kovszky László UpdateTdhu, Aug 6, 2020 2b4y ZiePsM kovszky László